# **High Performance Computing Scheduler Parameter Optimization using Simulation and Regression**

**Scott Hutchison (scotthutch@ksu.edu), Daniel Andresen (advisor) (dan@ksu.edu), William Hsu (advisor) (bhsu@ksu.edu) Department of Computer Science, Kansas State University**

- 
- Generate ~12.4 billion combinations of parameter values

2018-04-25 2018-04-27 2018-04-29 2018-05-01

### **Scheduler Para**

bf\_continue bf\_max\_time bf\_resolution bf\_running\_job bf\_yield\_inter\ default\_queue sched\_interval sched\_min\_interval bf\_max\_job\_te bf\_yield\_sleep See https://slu

- 
- 

- 
- 

Is our HPC scheduler optimally configured? • Are the default SLURM scheduler settings good/optimal for our HPC hardware with the jobs our users typically run?

> • **Predicted parameter settings decreased avg. job queue time 51.8%** on average In all cases, predicted best parameter settings decreased avg. queue time. Required over 840,000 HPC core hours for simulation RMSE on training data was ~250 sec.

- Test data: ~18,500 jobs from HPC log data from Sept. 2018 • Validation data: ~18,800 jobs from HPC log data from Apr '18 SLURM simulator developed by SUNY University at Buffalo [2] Simulations were run in parallel using KSU HPC resources • PySpark [3] was used for data wrangling, statistical analysis, and
- 
- 
- 
- regression tasks

• **Avg job queue time**: **Best predicted settings: 2,719s Default: 12,970s** • **Best predicted parameter settings decreased job avg. queue time by** *79%* **Results and Discussion**

### **Methodology**

### **Background**

- Identify 11 scheduler parameters of interest
- Generate scheduler parameter values to test
- Conduct 80,000 scheduler simulations
- Perform Gradient Boosted Tree Regression [1] to predict the
- average job queue time for parameter settings
- Predict avg. queue time for each using GBTR model
- 
- Simulate 10,000 parameters with best predicted avg. queue time • Compare to default scheduler parameters
- 

# **Simulated CPU Allocation over Time**Simulated CPU Allocation over time (num\_jobs=18867) - Default parameter

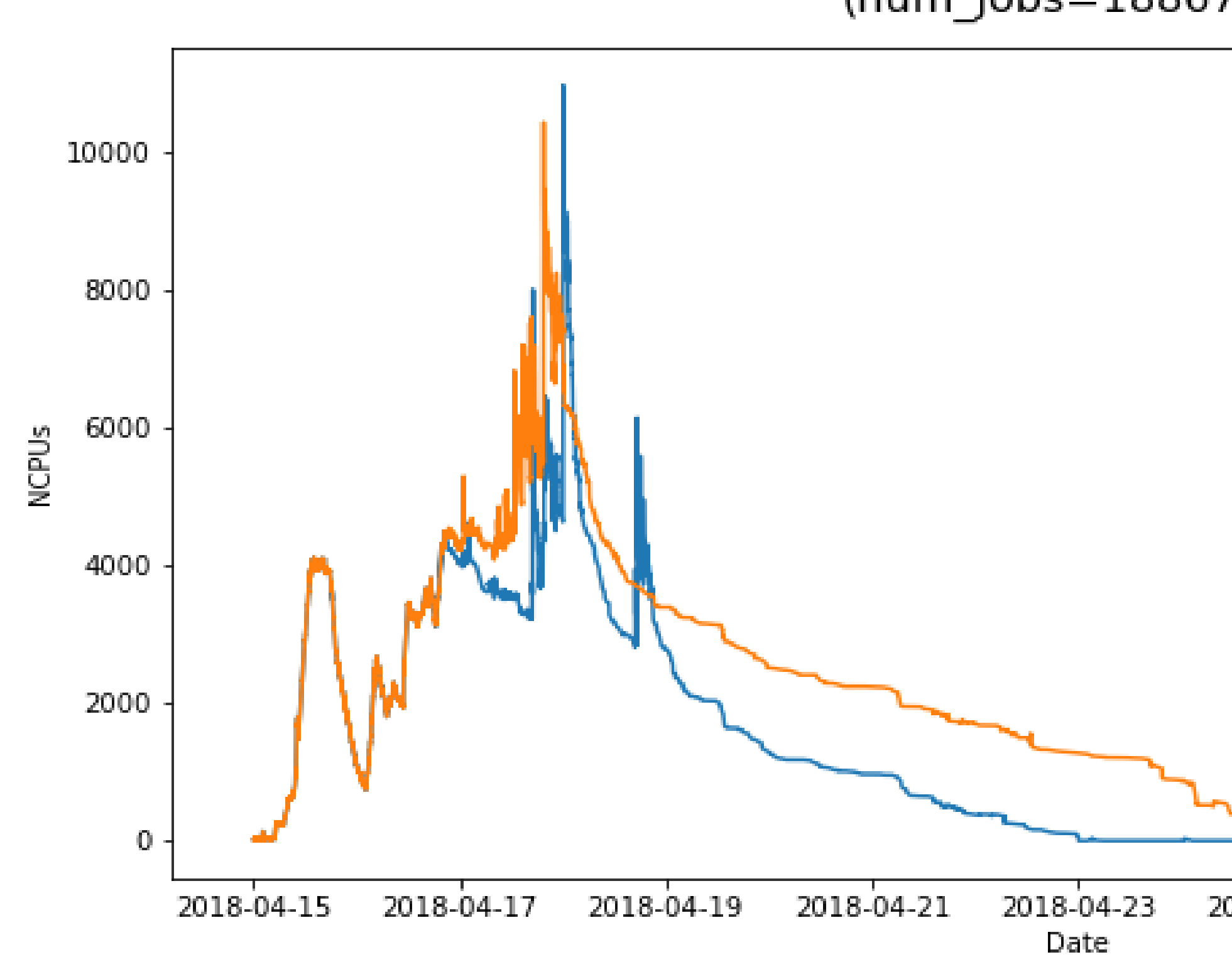

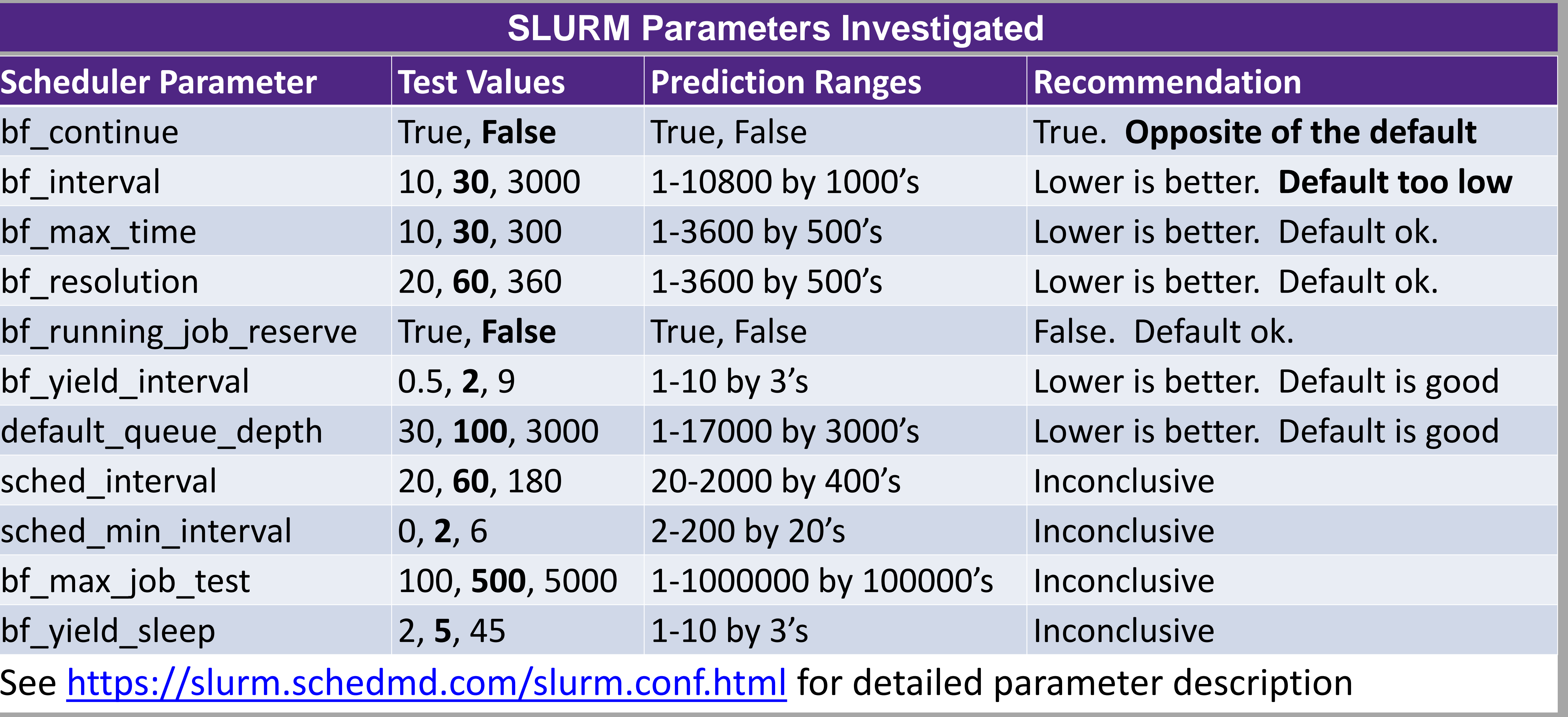

[1] J. H. Friedman, "Greedy function approximation: a gradient boosting machine," Annals of statistics, pp. 1189–1232, 2001. [2] N. A. Simakov, M. D. Innus, M. D. Jones, R. L. DeLeon, J. P. White, S. M. Gallo, A. K. Patra, and T. R. Furlani, "A slurm simulator: Implementation and parametric analysis," in International Workshop on Performance Modeling, Benchmarking and Simulation of High-Performance Computer Systems, pp. 197–217, Springer, 2017. [3] X. Meng, J. Bradley, B. Yavuz, E. Sparks, S. Venkataraman, D. Liu, J. Freeman, D. Tsai, M. Amde, S. Owen, et al., "Mllib: Machine learning in apache spark," The Journal of Machine Learning Research, vol. 17, no. 1, pp. 1235–1241, 2016.

### **References**

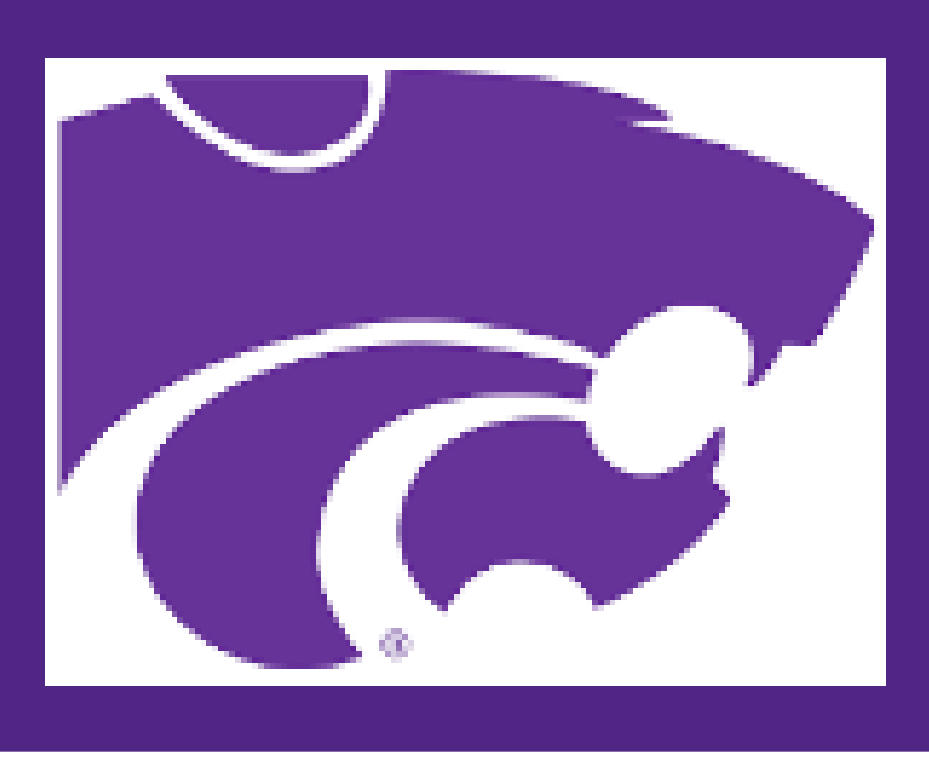

• Optimizing scheduler parameters for a particular configuration can significantly improve system performance.

• Technique shows promise and can be used by HPC administrators to optimize scheduler settings for a particular HPC system for jobs its users frequently run

### **Conclusion**

Best recommended scheduler parameters better utilize HPC resources than the default parameters and finish scheduling all jobs earlier

## KANSAS STATE IVERSITY

### **Research Question**